# Элементы программирования в Matlab

 $1 \quad$ 

### Время выполнения операции или набора команд

```
tic - включение таймера
toc - выключение таймера
    tic
    A = rand(2000, 4400);B = rand(2000, 4400);toc
    C = A^{\dagger} \cdot * B^{\dagger};
    toc
```
#### Операторы программирования

#### Условный оператор if

```
if expression
    statements
elseif expression
    statements
else
   statements
end
```

```
k = rand(2, 1)if k(1) < 0.5" one"
elseif k(1) > 0.5'two'
else
'three'
end;
```
#### Оператор цикла for

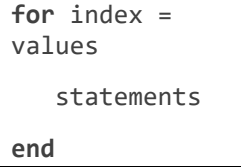

 $x=[10 20 30]$ for  $i=1:3$  $x(i)/10$ end

## Оператор цикла while

```
while expression
   statements
end
```

```
k=0;while k<10
    k=k+1end;
```
## **Оператор continue для циклов for и while**

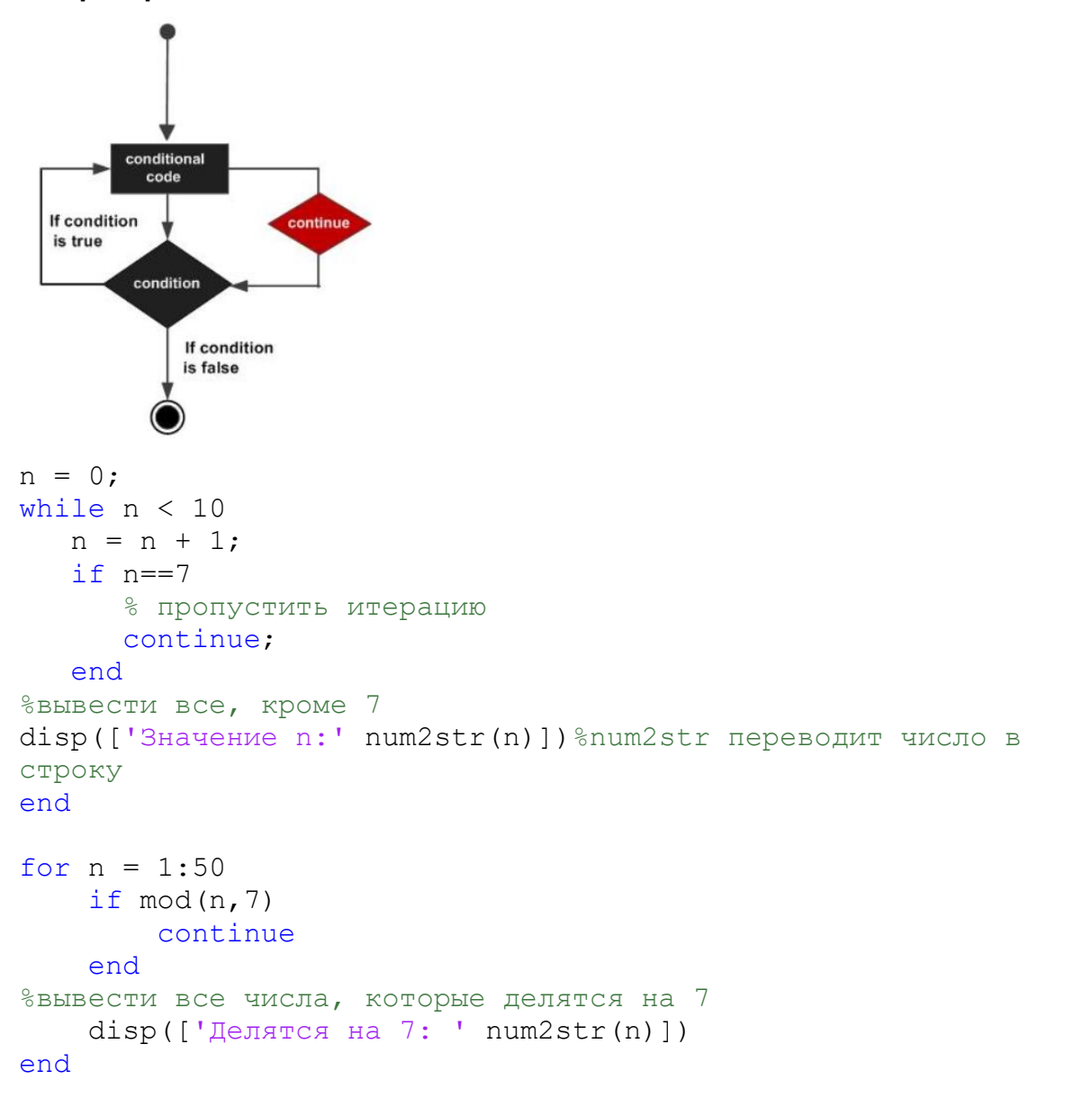

### **Оператор break для циклов for и while**

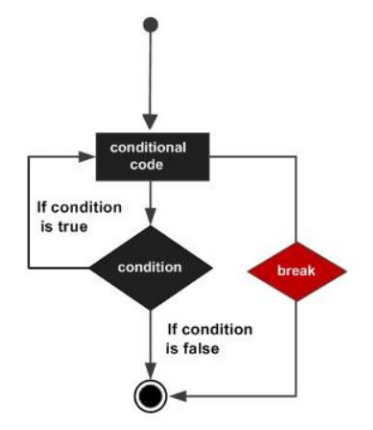

```
n = 1;d=randi(10,1);disp(['d=' num2str(d)])
while n < 10 if n==d
       break;
    end
%вывести все числа до d
disp(['Значение n:' num2str(n)])
n = n + 1;end
x = \text{randi}([-10 10], 1, 8)for i = 1 : length (x)if x(i) > 0 break
    end
    % все элементы до первого положительного
   disp(x(i))
```
## **Команды try catch для обработки ошибок**

```
try
    statements
catch exception
    statements
end
```

```
function MatrixMultiply(A, B)
try
  X = A * Bcatch
    disp 'Ошибка при умножении двух матриц'
end
A=rand(3)B=rand(2)
```

```
MatrixMultiply(A,B)
```